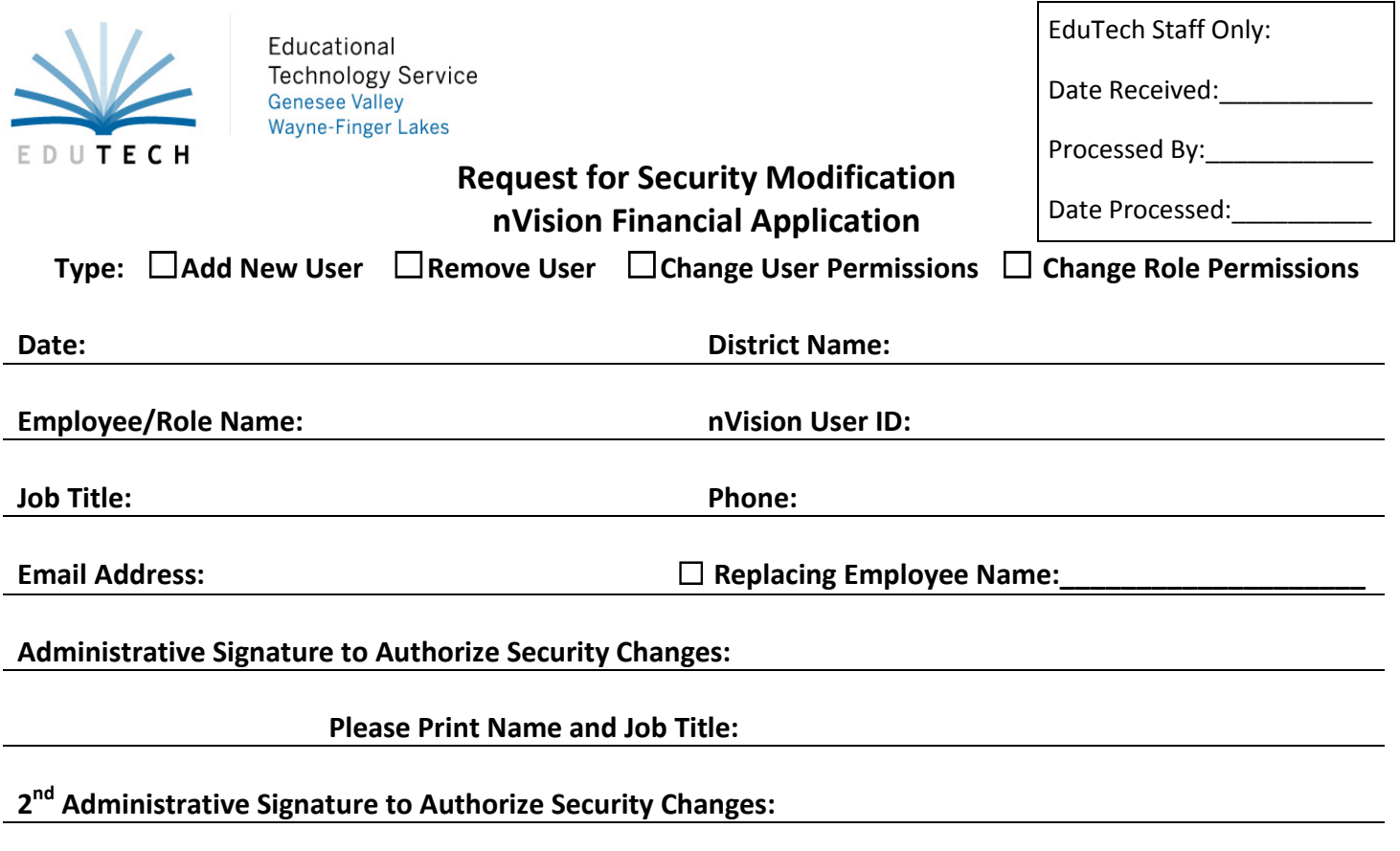

 **Please Print Name and Job Title:** 

## Assign User Role - Place a **√** next to the role you would like this user to have.

Contact EduTech for additional information regarding permissions for each role. To change a specific role specify changes in Special Notes section or request additional form.

Accounting Reports and Lookup Account Payable Clerk Accounts Receivable Business Official District Clerk ExtraClass Treasurer Requisition User Requisition Approver Treasurer Superintendent

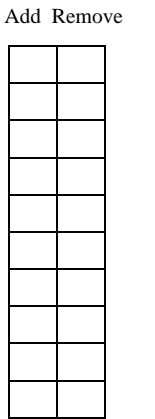

#### **Finance Roles Example 3 Add Remove Human Resource Roles Add Remove Add Remove**

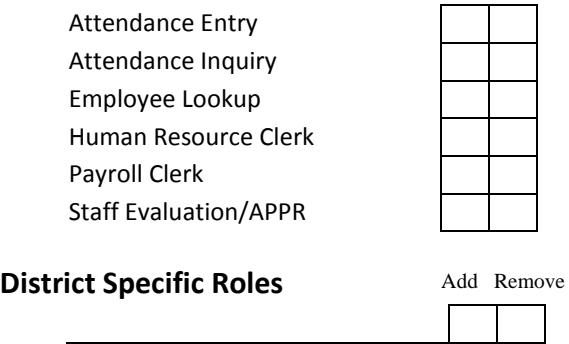

### **Human Resource Module**

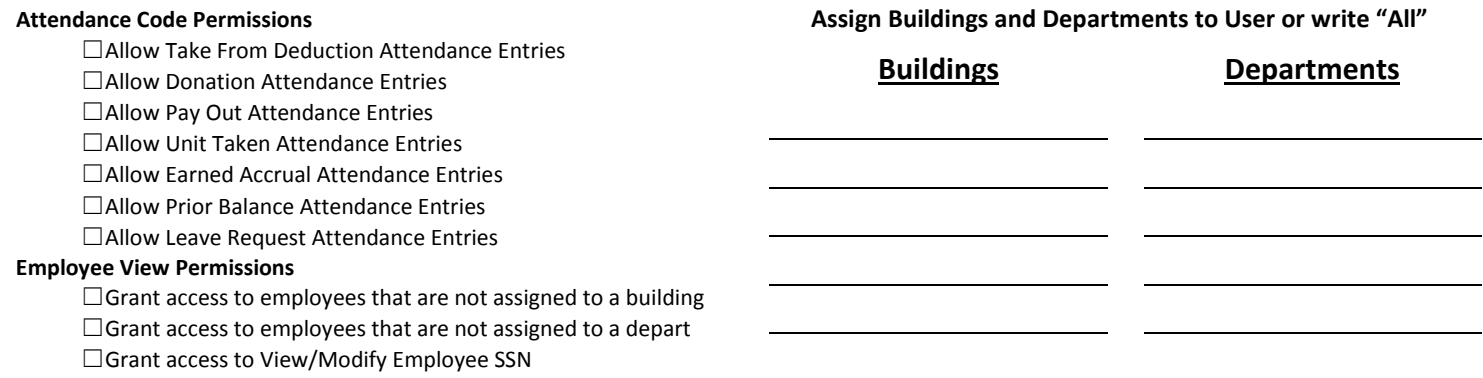

## **Accounting Module**

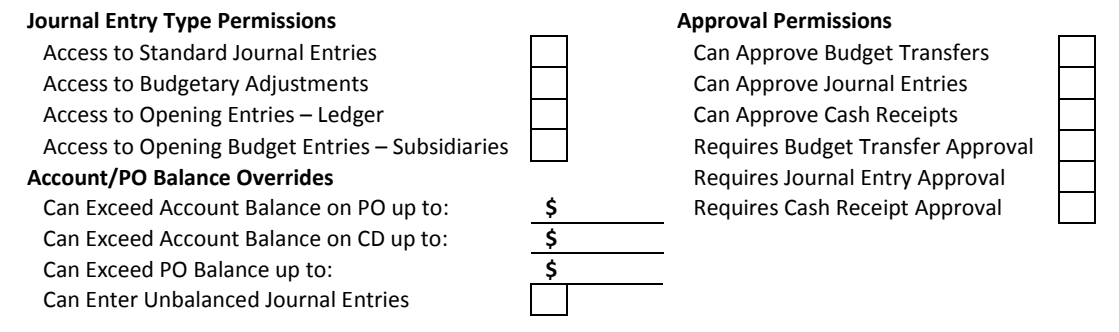

#### **Account Code Permissions**

Please enter all account code ranges the user should have access to and check corresponding module checkbox. For additional account ranges attach another sheet.

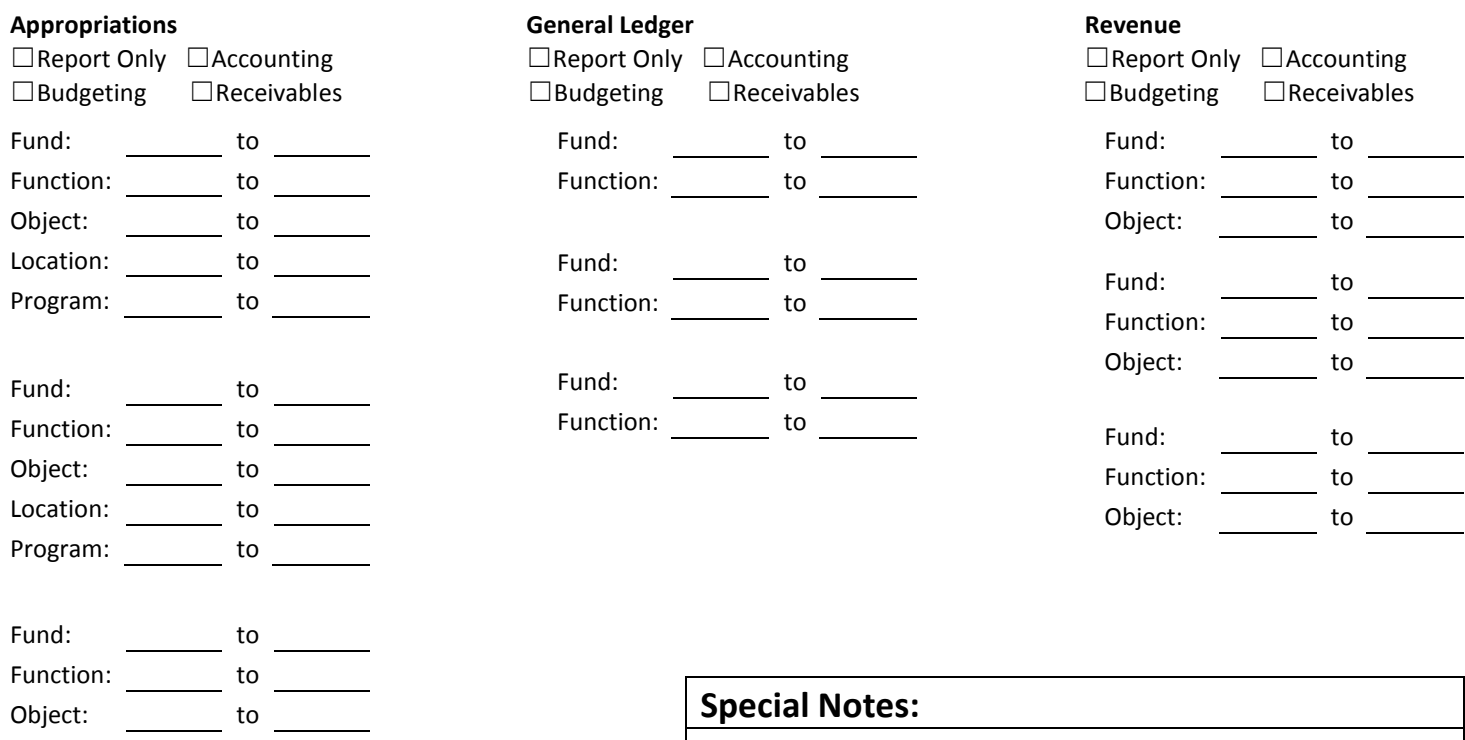

# **Requisitioning Module**

Approval Path(s) \_\_\_\_\_\_\_\_\_\_\_\_\_\_\_\_\_\_\_

Location: to Program: to

 $\frac{1}{\sqrt{2}}$  ,  $\frac{1}{\sqrt{2}}$  ,  $\frac{1}{\sqrt{2}}$  ,  $\frac{1}{\sqrt{2}}$  ,  $\frac{1}{\sqrt{2}}$  ,  $\frac{1}{\sqrt{2}}$  ,  $\frac{1}{\sqrt{2}}$  ,  $\frac{1}{\sqrt{2}}$  ,  $\frac{1}{\sqrt{2}}$  ,  $\frac{1}{\sqrt{2}}$  ,  $\frac{1}{\sqrt{2}}$  ,  $\frac{1}{\sqrt{2}}$  ,  $\frac{1}{\sqrt{2}}$  ,  $\frac{1}{\sqrt{2}}$  ,  $\frac{1}{\sqrt{2}}$ ☐ Allow Account Balances to be Viewed \*If new Approval Path is needed please fill out Requisition Setup Form\*

 $\frac{1}{\sqrt{2}}$  ,  $\frac{1}{\sqrt{2}}$  ,  $\frac{1}{\sqrt{2}}$  ,  $\frac{1}{\sqrt{2}}$  ,  $\frac{1}{\sqrt{2}}$  ,  $\frac{1}{\sqrt{2}}$  ,  $\frac{1}{\sqrt{2}}$  ,  $\frac{1}{\sqrt{2}}$  ,  $\frac{1}{\sqrt{2}}$  ,  $\frac{1}{\sqrt{2}}$  ,  $\frac{1}{\sqrt{2}}$  ,  $\frac{1}{\sqrt{2}}$  ,  $\frac{1}{\sqrt{2}}$  ,  $\frac{1}{\sqrt{2}}$  ,  $\frac{1}{\sqrt{2}}$ 

**Fax completed form to EduTech at 315-332-7355 or email to finance@edutech.org.**